Miguel Ayuso Torres y Camilo Noguera Pardo (eds.)

# Maestros del derecho natural hispánico en la segunda mitad del siglo XX

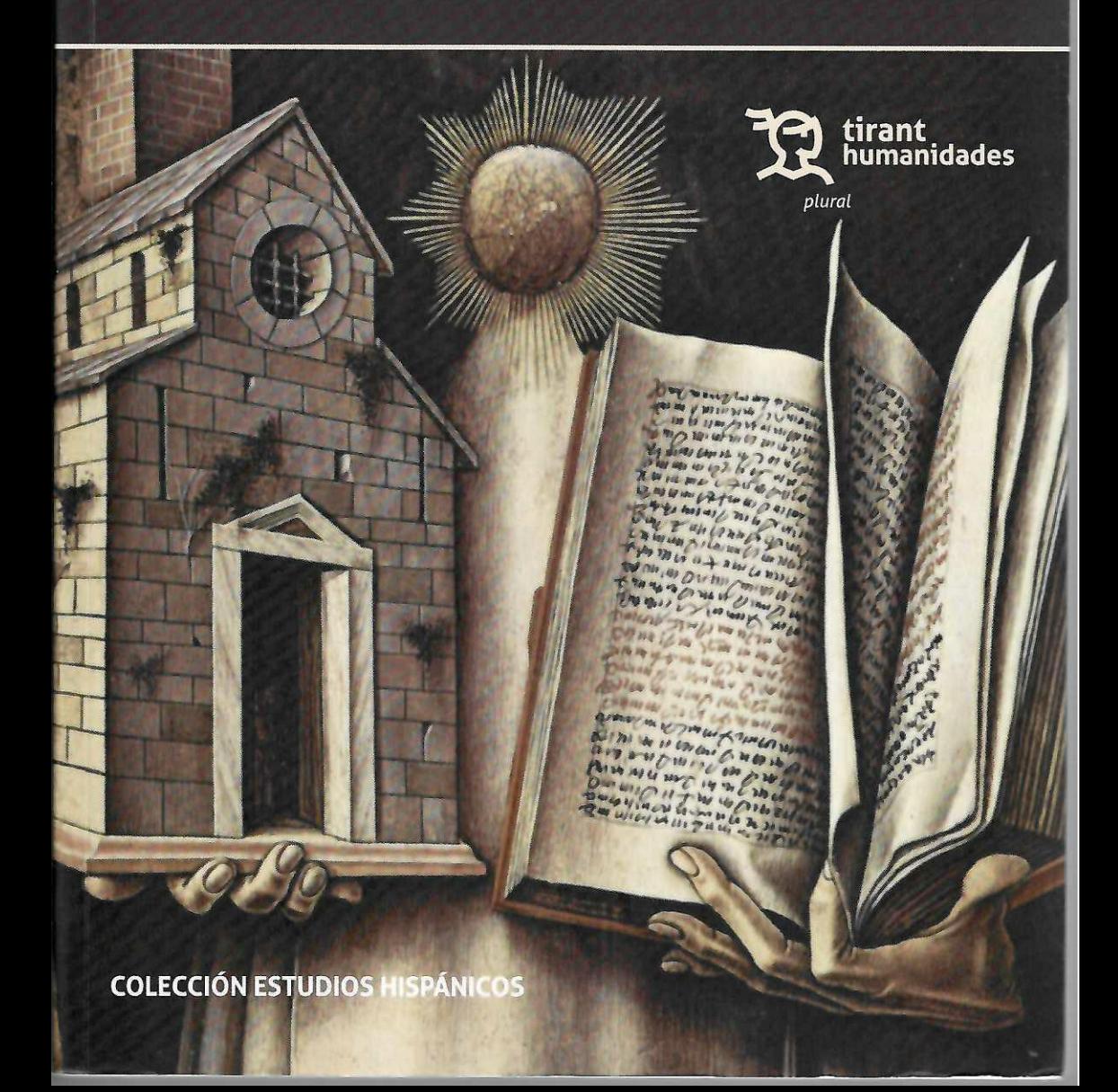

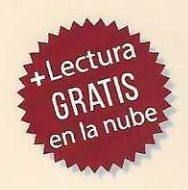

La tradición del derecho natural clásico ha sido particularmente rica y sostenida hasta nuestros días en el mundo hispánico. En la segunda mitad del siglo XX, al que se contrae cronológicamente este volumen, puede encontrarse un elenco importante de sus cultores, de Méjico a Chile, sin olvidarnos de España, que en estas páginas son tratados monográficamente siguiendo un patrón común: Francisco Elías de Tejada, José Pedro Galvão de Sousa, Osvaldo Lira, Rigoberto López Valdivia, Guido Soaje Ramos, Vicente Ugarte del Pino y Juan Vallet de Goytisolo.

Los autores escogidos, aun con sus diferencias y matices, pueden ser incluidos sin duda en esa tradición. Es cierto que se hubieran podido añadir otros, por más que los que aquí comparecen sean suficientes y relevantes al tiempo. Varios elementos marcan además en todo caso la singularidad de cada uno en ese panorama.

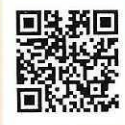

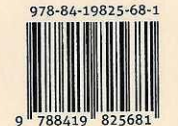

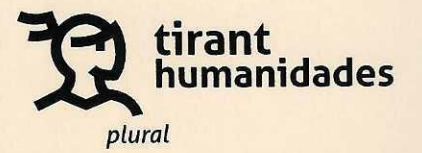

## Contenido

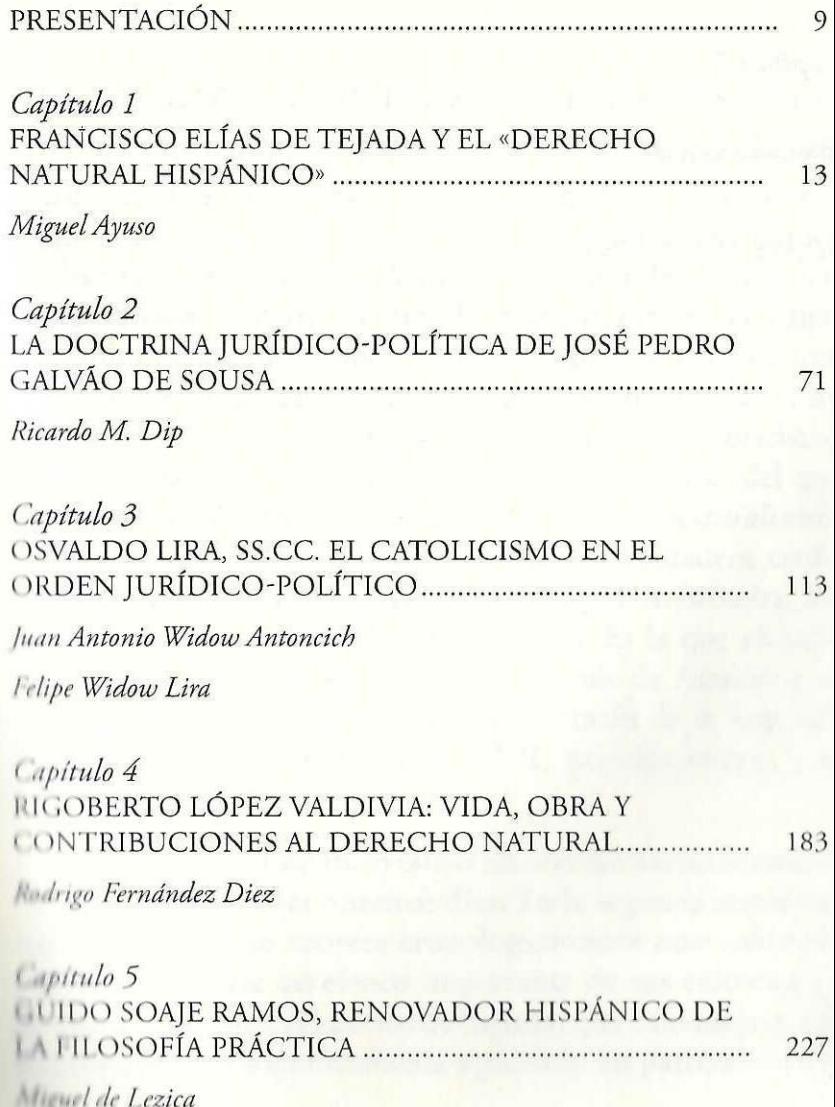

### Capítulo 6 VICENTE UGARTE DEL PINO Y EL DERECHO

279

Fernán Altuve-Febres Lores

Capítulo 7 EL IUSNATURALISMO DE VALLET DE GOYTISOLO ...... 335

Estanislao Cantero

387

### PRESENTACIÓN

El derecho natural forma parte de la cultura que se suele<br>Edenominar occidental, que en puridad fue clásico-cristiana y hoy, aun entre ruinas, pervive en un cierto humus intelectual e institucional. Algunos la confunden con la llamada Escuela moderna de derecho natural, esto es, el iusnaturalismo racionalista, que constituyó -aunque parezca una paradoja- el antecedente lógico del positivismo jurídico y ha sufrido diversas metamorfosis, del logicismo al historicismo y el sociologismo, hasta nuestros días. Pero al lado del que podría consiguientemente llamarse en rigor iusnaturalismo, y sin confundirse con él, ha sobrevivido la verdadera tradición del derecho natural clásico, forjada por Aristóteles, los juristas romanos y los teólogos cristianos. Es la que alcanza su máximo esplendor en la obra de Tomás de Aquino y se prolonga, a veces no sin deficiencias, a través de la Segunda Escolástica de los siglos XVI y XVII, principalmente, y el neotomismo del XIX.

En el mundo hispánico esta tradición fue particularmente rica y sostenida, hasta nuestros días. En la segunda mitad del siglo XX, al que se contrae cronológicamente este volumen, puede encontrarse un elenco importante de sus cultores, de Méjico a Chile, sin olvidarnos de España, que en estas páginas son tratados monográficamente siguiendo un patrón común.

#### Presentación

#### Presentación

Elías de Tejada, hace cincuenta años, bautizó la escuela como la del Derecho natural hispánico (frente al racionalista europeo), verdaderamente clásico (frente al moderno) y propiamente católico (frente al protestante). Al igual que la escuela opuesta, por más que decadente, sigue presente en el panorama de los estudios filosófico-jurídicos, la del derecho natural clásico no siempre se expone con rigor y claridad. Cuando constituye en verdad el nervio de la cultura jurídica de los países hispánicos. Este libro quiere ofrecer un verdadero aporte para su comprensión y reconocimiento de su valor.

Los autores escogidos, aun con sus diferencias y matices, pueden ser incluidos sin duda en esa tradición. Es cierto que se hubieran podido añadir otros, por más que los que aquí comparecen sean suficientes y relevantes al tiempo. Varios elementos marcan además en todo caso la singularidad de cada uno en ese panorama.

Para empezar, el peso de la metafísica en el seno de disciplinas eminentemente prácticas (o, desde otro ángulo, éticas) como el derecho y la política. Así, en el padre Osvaldo Lira, por ejemplo, se advierte de inmediato. Es un metafísico (y aun un teólogo) que desciende a las ciencias prácticas, si bien su singular agudeza en la penetración de la experiencia le reviste de inmediato de una enorme competencia en las cuestiones que aquí nos interesan. También en Guido Soaje se observa un singular dominio de la filosofía teorética y, a la par, de la filosofía moderna, que opone a la clásica con una perspectiva en la que los aspectos metodológicos gozan de particular relieve. En el otro extremo está el jurista práctico, que en la labor del jurisprudente hace brillar -según reza la famosa frase recogida

en el Digesto-una vera philosophia non simulata. Es el caso de Juan Vallet de Goytisolo, quien desde la práctica del derecho-en un movimiento inverso al del padre Lira por ejemplo-se eleva a la metafísica pero sin salir del campo de lo jurídico-político. En ocasiones es el papel de la historia el que se hace sentir en algunos de nuestros autores. Como, especialmente, en Vicente Ugarte del Pino, o de un modo ejemplar en Francisco Elías de Tejada. Su caso es el de un verdadero monstruo de erudición en el que -diríamos-la filología es funcional a la filosofía. Hay también casos, como el de José Pedro Galvão de Sousa, en que los saberes se presentan muy equilibrada y modestamente, a tono con su personalidad, de gran finura. Incluso Rigoberto López Valdivia, quizá el menos «ortodoxo» en su conjunto, se vale de elementos históricos y sociológicos que incorpora a su condición de abogado y publicista. Aunque quizá sea Vallet el que demuestra un manejo más abrumador de toda suerte de materiales al servicio del *ars juris*.

Otro aspecto digno de mención es la gravitación de la política, no de la política concreta, sino de la filosofía política, arquitectónica en las ciencias prácticas. En buena parte de los autores seleccionados se da una clara adscripción al pensamiento tradicional e incluso al tradicionalismo. Es el caso señaladamente de Elías de Tejada, Galvão de Sousa u Osvaldo Lira. Pero también de Vallet de Goytisolo o Soaje y, en menor medida, de Ugarte del Pino. Diríase que la oposición al liberalismo alimenta singularmente el derecho natural clásico, frente a sus versiones debilitadas por el personalismo y los derechos humanos, de un lado, pero también a causa de la aceptación de la democracia (moderna) por otra parte. Incluso López Valdivia, en sus vacilaciones, ilustra esa conexión.

10

11

### Presentación

Hace cincuenta años el profesor Francisco Elías de Tejada, al término de las I Jornadas Hispánicas de Derecho Natural, puso en Madrid los cimientos para una empresa que seguimos esforzadamente sus modestos continuadores: lo que hoy es el Consejo de Estudios Hispánicos Felipe II, que integra en su seno un Centro de Estudios de Derecho Natural. En enero de 2023, Deo volente, tendrán lugar en la Guadalajara de la Nueva España las VIII Jornadas Hispánicas de Derecho Natural, que tratarán de revisar el trabajo de cinco decenios y sentar las bases de su proyección futura. Este volumen forma parte de ese empeño, concretado en lo que aquí nos toca a un proyecto de investigación promovido por el Consejo de Estudios Hispánicos Felipe II y secundado por el Instituto de Ciencias Morales y Artes Liberales de la Universidad Sergio Arboleda. Del que esta publicación es un fruto que esperamos venga seguido pronto de otros.

Santafé de Bogotá, 9 de noviembre de 2022

**Miguel Ayuso Torres** Camilo Noguera Pardo